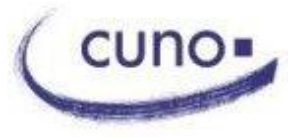

Schulnetz, wislearn+ und Microsoft 365

## **Meine digitalen Zugänge und Passwörter am Cuno-Berufskolleg I**

**1. Ich kann mich im Schulnetz (Computer und W-Lan) anmelden:**

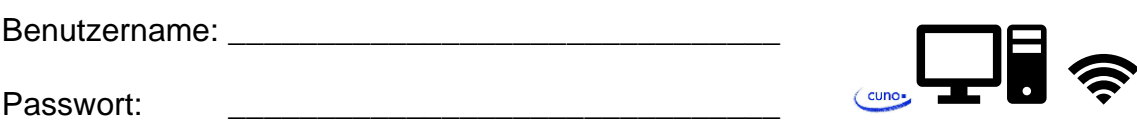

**2. Ich habe eine Schulmailadresse, die ich mit Outlook abrufen kann.**

Webmailer unter *[https://outlook.com](https://outlook.com/)* oder mit der Outlook-App.

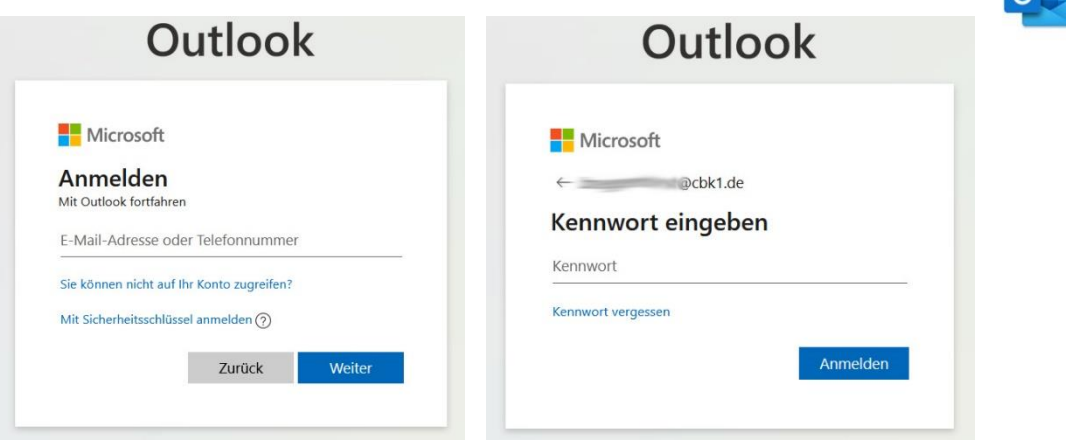

Ich kann E-Mails schreiben und erhalten. Außerdem bekomme ich hier auch Microsoft Teams, Word und andere Programme für mein Handy, Tablet, Laptop oder meinen Computer zuhause zum Download.

**3. Ich kann bei wislearn+ sehen, was ich für die Schule lernen kann und muss.** Adresse *<https://cuno1-wislearn.lms.schulon.org/>*

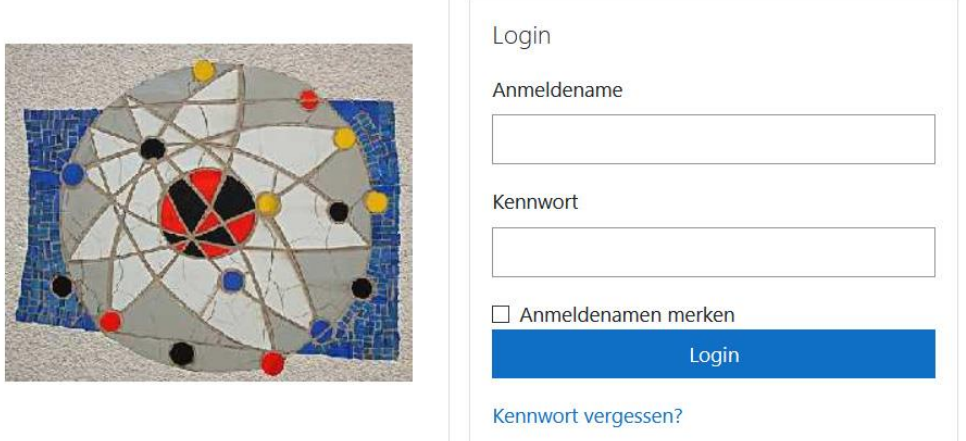